## 9/3/2010 **Exceptions Log RR**

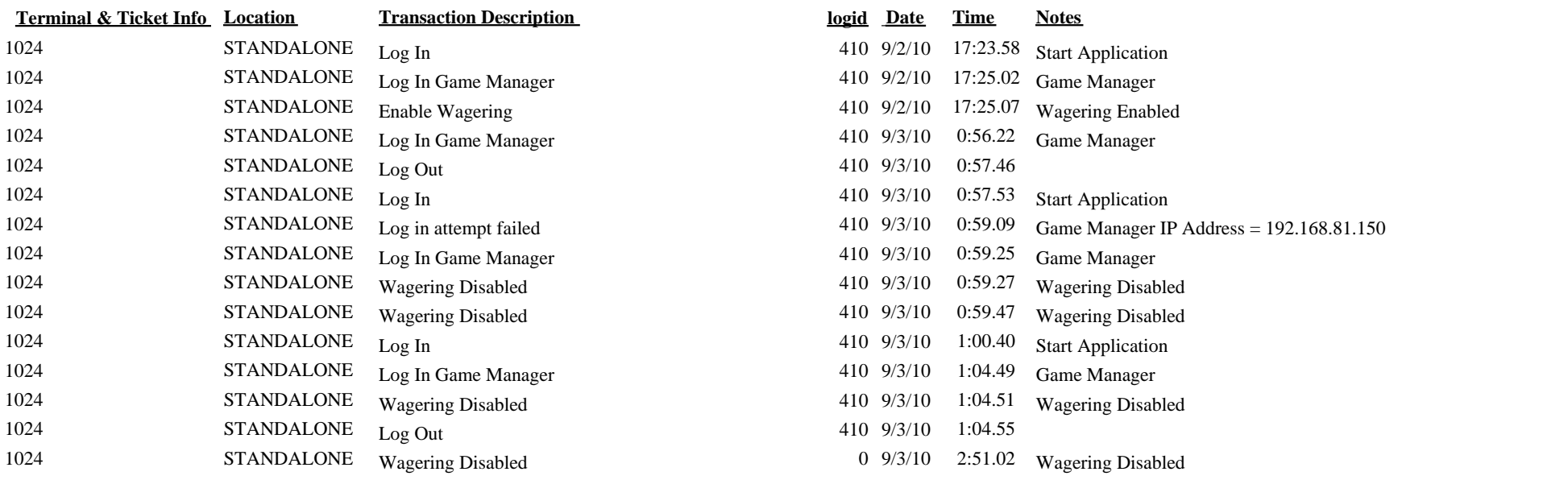